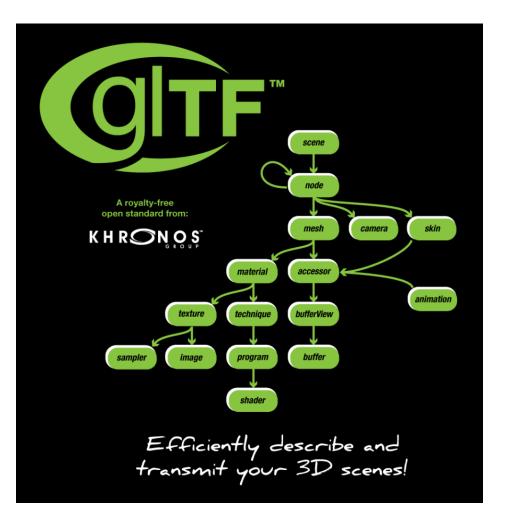

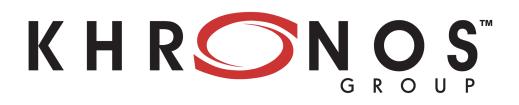

# glTF Briefing September 2016

### **Background and Motivation**

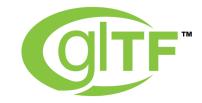

- OpenGL ES and WebGL have led to a proliferation of Web 3D...
   ... but no standard way to deliver data into applications
  - Efficient transmission
  - Full scene information
  - Vendor- and runtime-neutral

#### OBJ - too simple | COLLADA - too bulky | FBX - vendor-specific

- As a result, content and app creators developing new pipelines per project
  - Huge inefficiencies
  - Limited opportunities for sharing data among applications

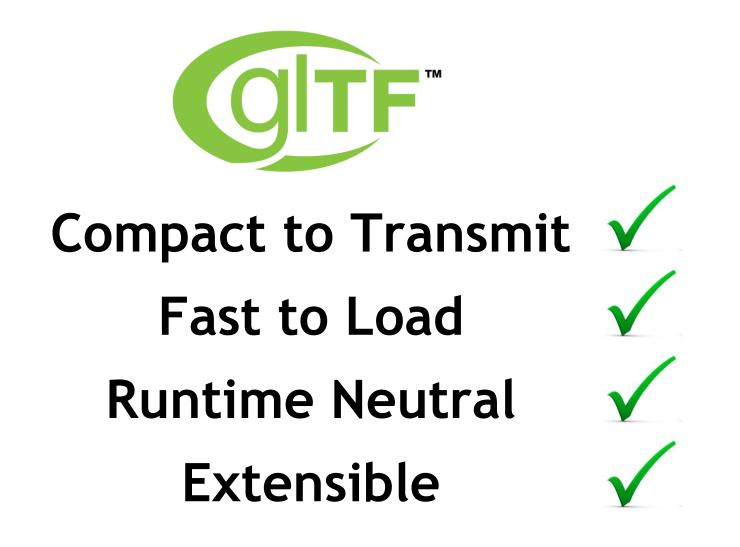

#### glTF - The "JPEG of 3D"

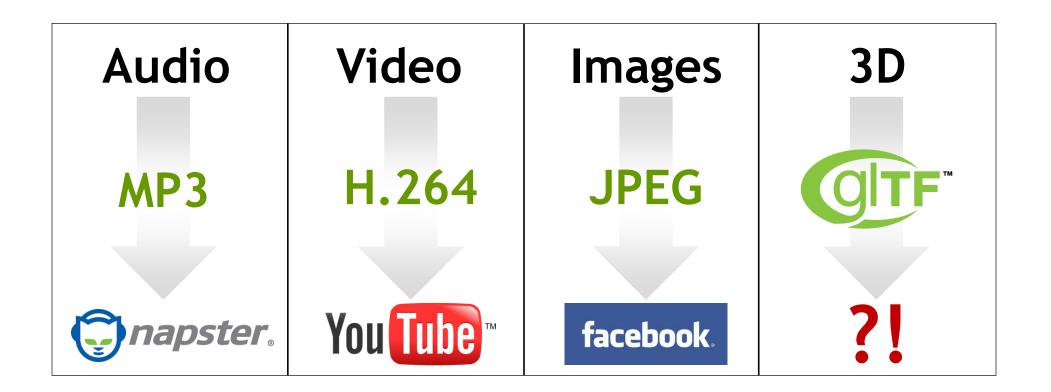

K H RON OS

#### Timeline

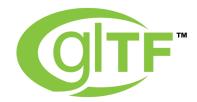

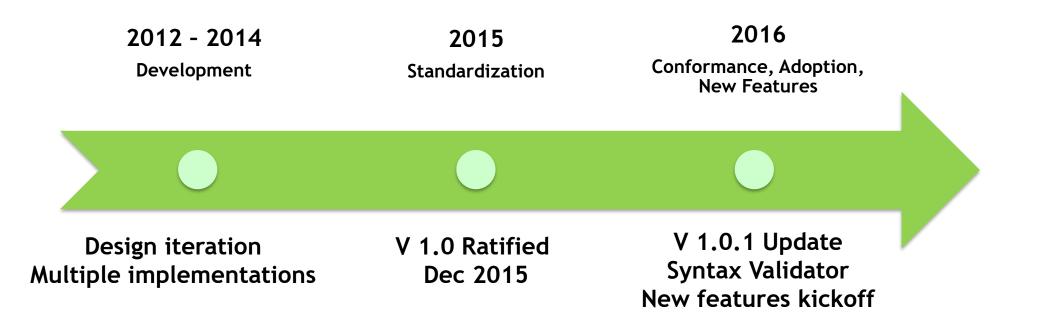

#### glTF Structure

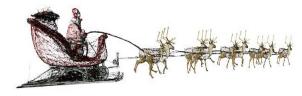

# 

Describes full scenesnot just meshes

#### .gltf

JSON describes node hierarchy, materials, cameras

#### .bin

Geometry: vertices and indices Animation: key-frames Skins: inverse-bind matrices

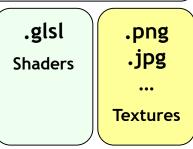

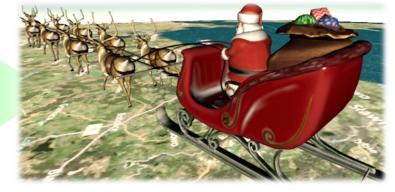

NORAD's Santa Tracker

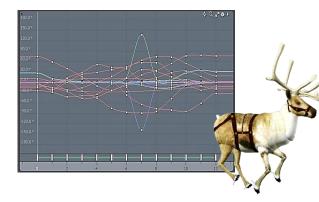

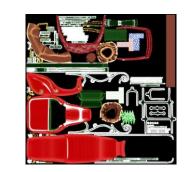

### gITF Extensions

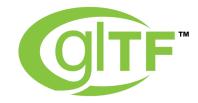

• Syntax and name registry for extending the base specification

- KHR\_binary\_glTF binary container format, single payload ratified
- KHR\_materials\_common common fixed function materials and lights e.g.
- Vendor extensions e.g. <u>CESIUM\_RTC</u>, <u>WEB3D\_quantized\_attributes</u>
- Keeps the base spec small while allow for experimentation and domainspecific use cases
- Popular extension can potentially be promoted to the base spec

```
File declares
extensions used up front
"extensionsUsed" : [
"KHR_binary_gITF"
]
```

"extensions" property contains the data

"a shader": { "extensions" : { "binary\_gITF" : { "bufferView" : // ...

#### **Adoption**

UPLOAD VR INDUSTRY NEWS EXPERIENCES HARDWARE REVIEWS JOBS & TALENT COLLECTIVE CATEGORY: DEVELOPMENT / VR INDUSTRY NEWS A 1.0m 🚹 💟 🛃 🔤 465 Oculus Executive Calls For 3D Equivalent Of JPEG To Build The Metaverse by IAN HAMILTON + JULY 22ND, 2016

A new standard for 3D scenes is gaining momentum with support from graphics industry leaders, potentially laying the groundwork for science fiction's "metaverse" to be realized.

The GL Transmission Format (gITF) from The Khronos Group, a computer graphics industry standards body, could also put magnitudes more 3D content on the Internet. The Khronos Group is responsible for a variety of technologies critical to how group and we view the Standards include Walson Operation Press.

тм  $\bigcirc$  Oculus VR<sup>\*</sup> web | **3D** CONSORTIUM blender Adobe Microsoft Fraunhofer **NVIDIA** AREA Augmented Reality for Enterprise otoy CESIUM AUTODESK. Google

Publicly Stated Support for gITF

### gITF Ecosystem

ັິ

**O**<sup>°</sup>

Z

2

Т

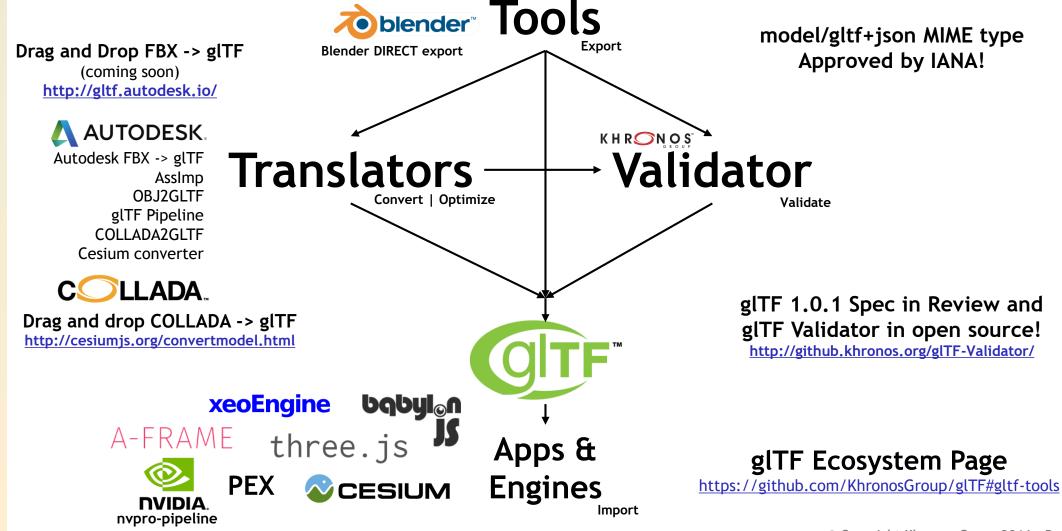

# glTF 1.0.1 Validator

- gITF 1.0.1 tightens specification
  - For robust validation and interoperability https://github.com/KhronosGroup/glTF/issues/605
- Validator in open source on GitHub
  - Khronos Validator project RFQ awarded to Alexey Knyazev - doing awesome work!
  - Rigorous checking for correctly formed glTF files
  - Checks JSON syntax, all property details, GL parameter combinations etc. etc.
  - Built using Dart (easy API level integration)
  - Shipping today as client-side drag-n-drop and command-line wrapper
  - Client-side JavaScript library coming soon
  - Extensible validation plugins for extensions output can be integrated into the validation report

#### Please give us feedback on GitHub!

#### http://github.khronos.org/glTF-Validator/

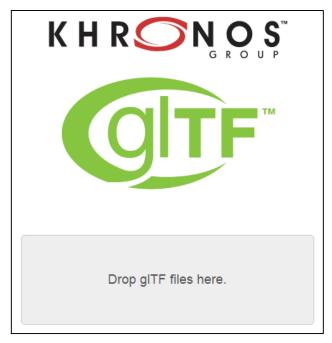

#### **Roadmap Discussion Topics**

Physically Based Rendering Modern, compact, scalable Fraunhofer, NVIDIA MDL?

Enhanced API Support Make efficient use of WebGL 2.0 & Vulkan

> Advanced Surfaces Pixar's OpenSubdiv?

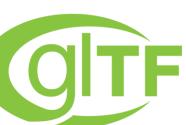

Enhanced Animation Morph Targets

Streaming and Mesh Compression MPEG 3DGC (royalty-free), Fraunhofer SRC?

> Increased Efficiency Improved parsing, arrays, bounding boxes, spatial constructs

> > Enhanced Metadata

For mixing advanced experiences

Must avoid the complexity trap! Core gITF must remain efficient and straightforward to use 'Feature Sets' for domain specific functionality

glTF Community on GitHub

https://github.com/KhronosGroup/gITF Or join Khronos to get directly involved!

K H R S N S S S S S S

#### **Khronos AR/VR Standards**

ັງ

0° 2°

2

Т

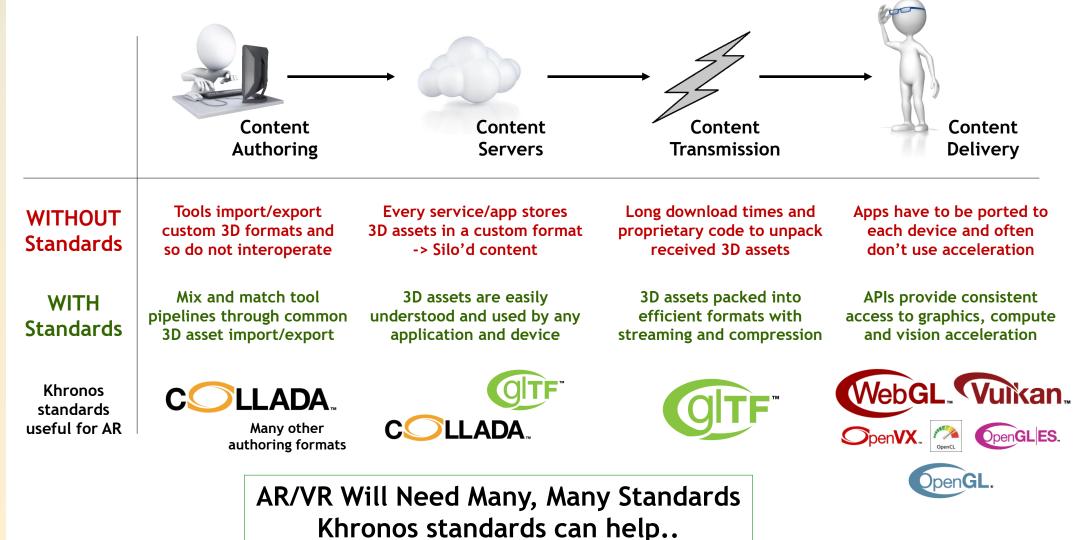